Corrigé

## Diffraction (2) : applications

**I.** RÔLE DE LA DIFFRACTION DANS LA FORMATION DES IMAGES – APODISATION

**1.**

Les étoiles sont à l'infini, elles engendrent deux ondes planes au niveau de la pupille. Les deux sources sont **incohérentes**, on calcul donc séparemment l'éclairement dû à chaque étoile, puis on les somme pour obtenir l'éclairement total. Calculons l'amplitude diffractée pour une onde plane arrivant avec un

vector d'onde 
$$
\vec{k}_i = \frac{2\pi}{\lambda} \begin{pmatrix} \theta \\ 0 \\ 1 \end{pmatrix}
$$
 avec  $\theta$  faible, et repartant avec  $\vec{k}_d = \frac{2\pi}{\lambda} \begin{pmatrix} \alpha \\ 0 \\ 1 \end{pmatrix}$ ,  
 où  $\alpha = \frac{x}{f'}$ .

*f* 0 Pour la première étoile : *θ* = 0, l'image géométrique est centrée sur l'axe optique, ce qui donne une figure de diffraction centrée sur l'axe optique, soit (*Cf.* TD précédent)

$$
I_1 = I_1^0 \text{sinc}^2 \left( \pi \frac{ax}{\lambda f} \right).
$$

Pour la seconde étoile, l'image géométrique est centrée en  $α_{\varphi} = -θ$ , donc

$$
I_1 = I_2^0 \operatorname{sinc}^2\left(\pi \frac{a}{\lambda} \left(\frac{x}{f} + \theta\right)\right).
$$

Les deux sources sont incohérentes. On a donc l'intensité totale  $|I = I_1 + I_2|$ Chaque étoile apparaît comme une tâche de largeur  $2\frac{\lambda f}{a}$ .

Si la fente est trop étroite, les tâches s'étalent et peuvent se confondre. Il devient impossible de distinguer les deux étoiles.

*Remarque* : On pourrait penser qu'en augmentant *f*, on pourrait mieux les distinguer. Mais il n'en n'est rien, car la diffraction est un étalement **angulaire**.

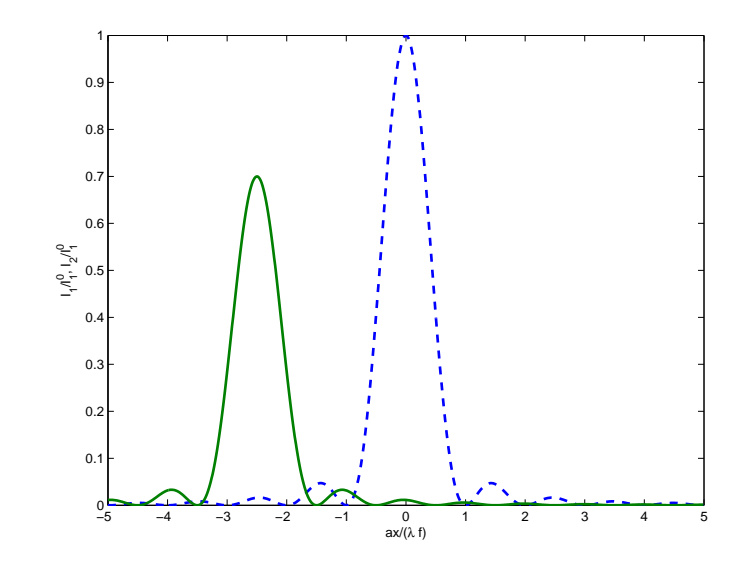

Figure 1: Allures des profils d'intensité de chaque étoile pour  $I_2^0 = 0.7 I_1^0$ . Le profil final est la somme des deux. La largeur de chaque pic est de  $\frac{2\lambda f}{a}$ .

Pour une figure de diffraction centrée en  $x = 0$ , on a la première annulation du sinus cardinal pour

$$
x = \pm \frac{\lambda}{a} f.
$$

*Critère pour la résolution :* Quand le maximum de l'étoile 2 est à la première annulation de l'étoile 1. Cela définit l'angle limite *θ<sup>m</sup>* que l'on peut résoudre

$$
x=\frac{\lambda}{a}f=\theta_m f,
$$

soit

**3.**

 $\theta_m =$ *λ a* .

Le problème est plus subtile si une étoile a une intensité beaucoup plus faible que l'autre. Alors la résolution est aussi limitée par les lobes de l'étoile intense.

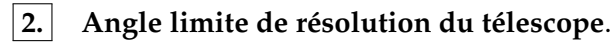

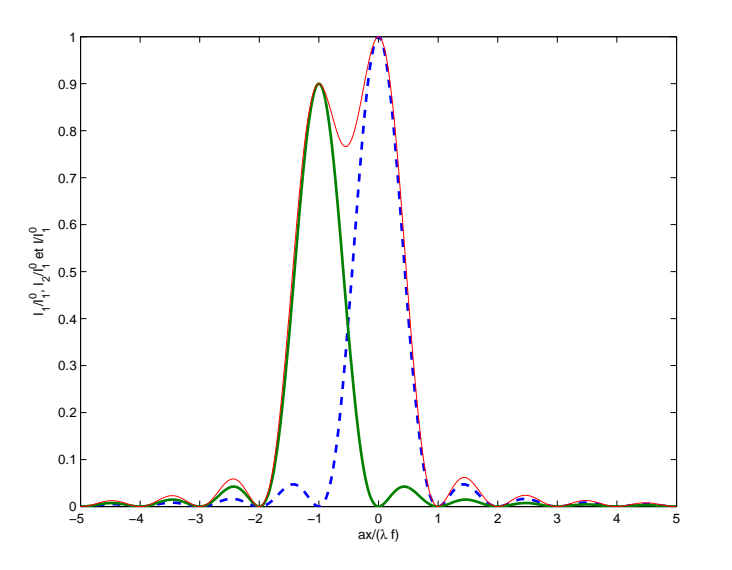

Figure 2: Angle limite de résolution du télescope pour des étoiles d'intensités comparables ( $I_2^0 = 0.9I_1^0$ ). La limite de résolution est atteinte quand le maxima d'un pic correspond à la première annulation de l'autre. La courbe en traits fins représente le profil d'intensité en faisant la somme des deux.

En introduisant le filtre, on va limiter les effets de bord. On a la nouvelle vibration lumineuse diffractée

$$
s(x,y) = s_0 \int_{-\frac{a}{2}}^{+\frac{a}{2}} \cos\left(\frac{\pi X}{a}\right) e^{i\vec{k}\cdot\overrightarrow{OP}} dX,
$$

$$
\operatorname{avec}\vec{k}=\frac{2\pi}{\lambda}\left(\begin{array}{c}\alpha\\0\\1\end{array}\right),\alpha=\frac{x}{f}\operatorname{et}e^{i\vec{k}\cdot\overrightarrow{OP}}=e^{\frac{2i\pi}{\lambda}\frac{xX}{f}},\operatorname{soit}
$$

$$
s(x,y) = \frac{s_0}{2} \int_{-\frac{a}{2}}^{+\frac{a}{2}} \left( e^{i\left(\frac{\pi}{a} + \frac{2\pi x}{\lambda f}\right)X} + e^{i\left(\frac{-\pi}{a} + \frac{2\pi x}{\lambda f}\right)X} \right) dX
$$
  

$$
= s_0 \left( \frac{1}{\frac{\pi}{a} + \frac{2\pi x}{\lambda f}} \sin\left(\left(\frac{\pi}{a} + \frac{2\pi x}{\lambda f}\right) \frac{a}{2}\right) + \frac{1}{-\frac{\pi}{a} + \frac{2\pi x}{\lambda f}} \sin\left(\left(\frac{-\pi}{a} + \frac{2\pi x}{\lambda f}\right) \frac{a}{2}\right) \right)
$$

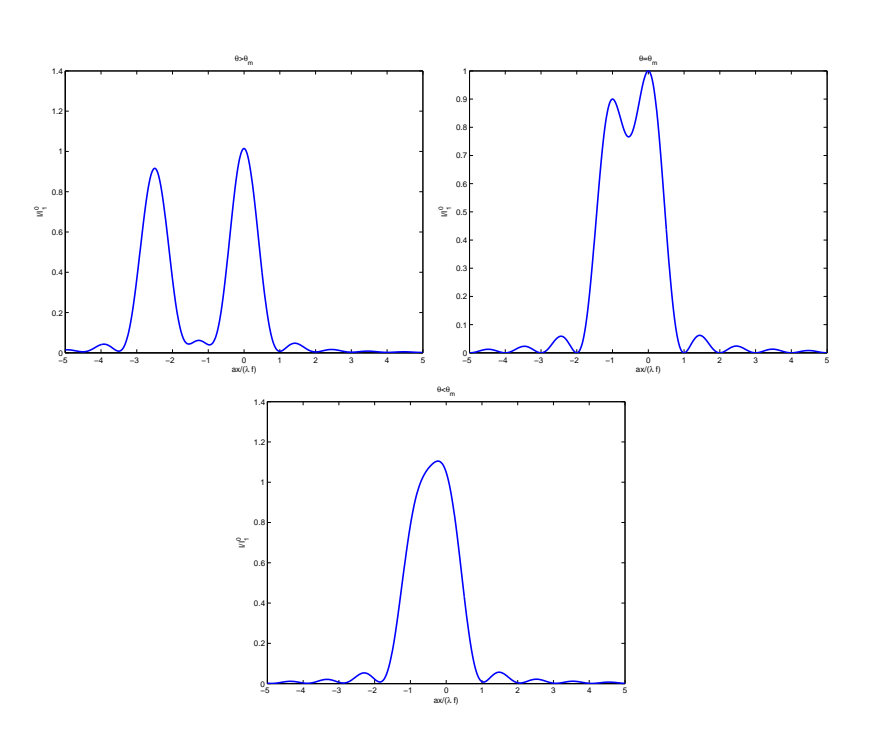

Figure 3: Profil d'intensité observé pour des étoiles d'intensités comparables  $(I_2^0 = 0.9I_1^0)$  pour  $\theta > \theta_m$ ,  $\theta = \theta_m$  et  $\theta < \theta_m$ 

.

soit

$$
s(x) = s_0 a \left( \operatorname{sinc} \left( \pi \left( \frac{ax}{\lambda f} + \frac{1}{2} \right) \right) + \operatorname{sinc} \left( \pi \left( \frac{ax}{\lambda f} - \frac{1}{2} \right) \right) \right).
$$

 $\sum_{k=1}^{n}$ , coup plus faibles. Quand on diminue ainsi les pieds de la figure de diffraction, Les deux systèmes de lobes se compensent partiellement. La vibration résultante présente un lobe central plus large, mais les lobes périphériques sont beau- $\int$ *dn'* parle d'apodisation.

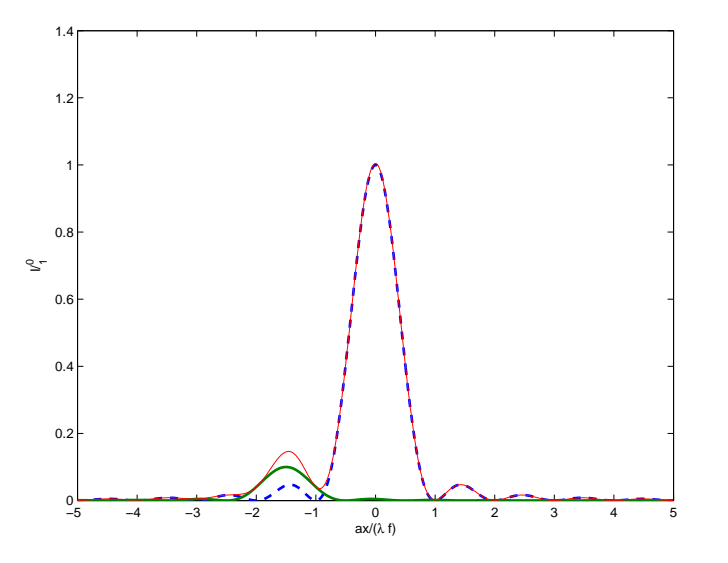

Figure 4: Dans le cas où une des deux étoiles est beaucoup moins intense que l'autre ( $I_2^0 = 0.1 I_1^0$ ), même pour  $θ > θ_m$ , les lobes de la figure de diffraction gênent pour observer l'étoile de faible intensité.

On pose *u* =  $\frac{ax}{\lambda f}$ , on peut alors arranger l'expression précédente

$$
s = s_0 a \left( \frac{-\cos(\pi u)}{\pi u - \frac{\pi}{2}} + \frac{\cos(\pi u)}{\pi u + \frac{\pi}{2}} \right)
$$
  
=  $s_0 a \left( -\frac{\pi}{2} \right) \frac{2 \cos(\pi u)}{\pi^2 u^2 - \frac{\pi^2}{4}},$   
=  $\frac{4s_0 a \cos(\pi u)}{\pi} \frac{1 - 4u^2}{1 - \frac{4u^2}{4}}.$ 

,

soit

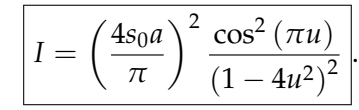

La figure de diffraction est plus large que celle d'une fente nue. Cependant, si la seconde étoile est beaucoup moins intense, ce type de pupille présente un intérêt.

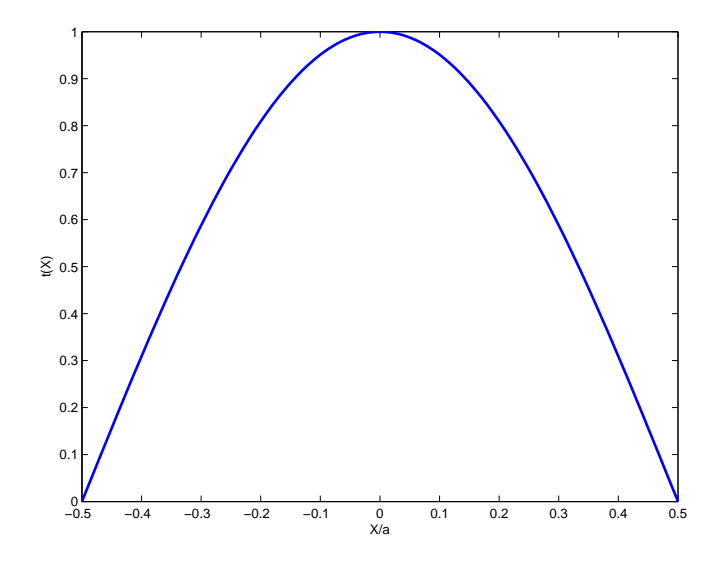

Figure 5: Filtre de transparence  $t(X) = \cos\left(\frac{\pi X}{a}\right)$ .

Si  $θ = 5λ/(2a)$ , la figure de diffraction est centrée en  $x = \frac{5λf}{2a}$ 2*a* , c'est-à-dire juste sur un maxima secondaire de la figure de diffraction de la première étoile. Dans le cas où la pupille est la fente nue.

Le filtre a pour effet de supprimer les pieds de la figure de diffraction de l'étoile brillante pour faire ressortir l'étoile de faible intensité.

Une fente nue a un meilleur pouvoir de résolution car sa figure de diffraction est la plus fine possible. Par ailleurs, c'est ce type d'ouverture qui permet de faire passer le plus de lumière possible, puisqu'elle n'utilise aucun filtre. C'est un bon dispositif pour l'observation de deux étoiles d'intensités comparables.

Le filtre apodisant élargit la figure de diffraction mais permet d'aplanir les rebonds présents dus au sinus cardinal. Il permet de faire ressortir les objets de faible intensité, qui auraient été perdues au milieu des lobes latéraux. On perd cependant en résolution et en intensité.

### **II.** OPTIQUE DE FOURIER

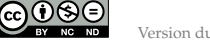

**1.**

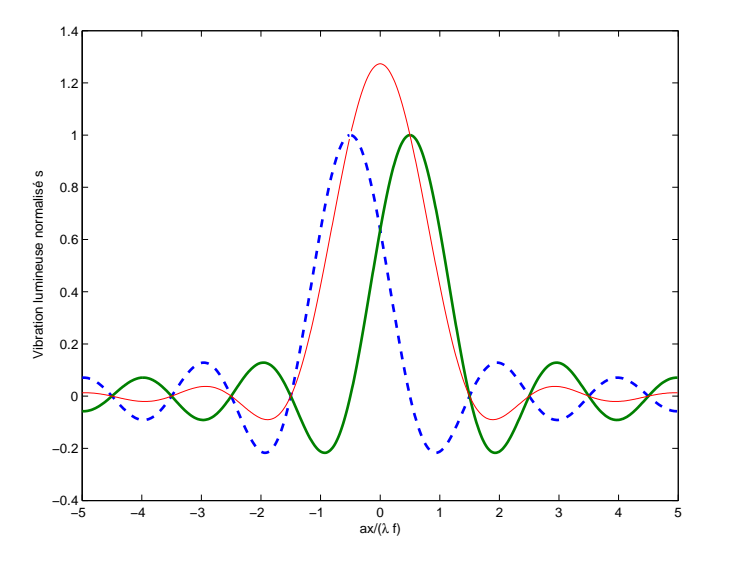

Figure 6: Vibration lumineuse issue du filtre d'apodisation. On a la somme de deux sinus cardinaux dont le signe des lobes est opposé (courbes en traits gras) : il en résulte une vibration lumineuse avec des lobes atténués (courbe en train fin).

Rappel : Diffraction de Fraunhofer.

Dans l'approximation de Fraunhofer, tout les points *P* diffractent dans une direction  $\vec{k}$ . On note

$$
\vec{k} = \frac{2\pi}{\lambda} \begin{pmatrix} x/D \\ y/D \end{pmatrix} = \frac{2\pi}{\lambda} \begin{pmatrix} \alpha \\ \beta \end{pmatrix} \text{ et } \vec{k}_0 = \frac{2\pi}{\lambda} \begin{pmatrix} \alpha_0 \\ \beta_0 \end{pmatrix}.
$$

On applique le principe de Huygens-Fresnel dans le cadre de l'approximation de Fraunhofer

$$
s(M) = A \int_{\Sigma} s(P) \frac{e^{i\vec{k} \cdot \vec{P} \vec{M}}}{PM} dX dY.
$$

 $\overrightarrow{OP}$ ,  $PM \sim D$  au numérateur et  $\overrightarrow{PM} = -\overrightarrow{OP} + \overrightarrow{OM}$ , et  $s(P) = s_0 e^{i\vec{k_0}\cdot\overrightarrow{OP}}t(X,Y)$ , d'où

$$
s(M) = A_0 s_0 \frac{e^{i\vec{k}\cdot\vec{OM}}}{D} \int_{\Sigma} e^{i(\vec{k}_0 - \vec{k})\cdot\vec{OP}} t(X,Y) dX dY,
$$

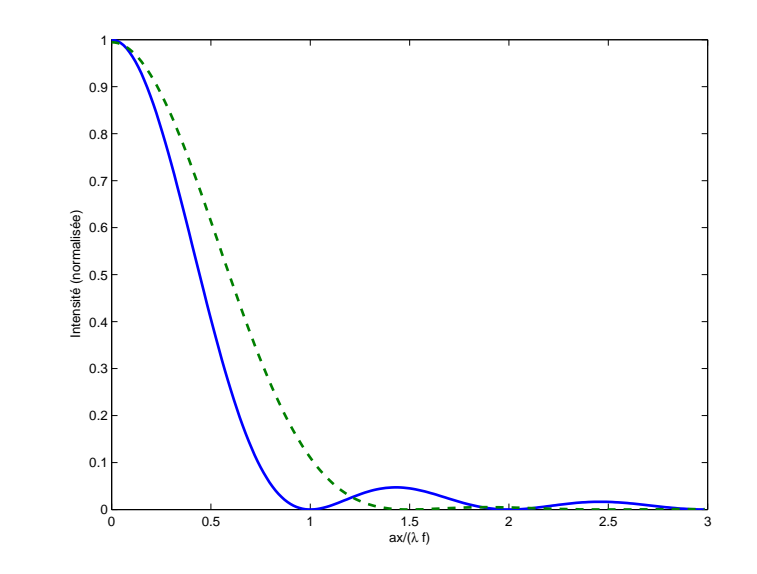

Figure 7: Comparaison de la figure de diffraction d'une étoile avec ou sans filtre. Les lobes sont atténués avec le filtre, avec en contre partie une tâche centrale plus large.

soit

$$
s(M) = s'_0 \int t(X,Y) e^{-2i\pi \left( (\alpha - \alpha_0) \frac{X}{\lambda} + (\beta - \beta_0) \frac{Y}{\lambda} \right)}.
$$

L'amplitude en *M* est relié à la transformée de Fourier de *t*(*X*,*Y*) centrée sur l'image géométrique. Dans le cas de l'incidence normale  $α_0 = β_0 = 0$ , soit

$$
\[s(M) \propto \int t(X,Y) e^{-2i\pi \left(\alpha \frac{X}{\lambda} + \beta \frac{Y}{\lambda}\right)} dX dY = \hat{t}\left(\frac{X}{\lambda}, \frac{Y}{\lambda}\right)\].
$$

Soit un objet éclairé par une onde cohérente en incidence normale. Lorsqu'on fait l'image de cet objet, on a une transformée de Fourier dans le plan focal image de la lentille. On refait ensuite une transformée de Fourier pour faire l'image de l'objet initial. Le principe de l'optique de Fourier est d'avoir la transformée de Fourier de la transmittance dans le plan de Fourier  $\Pi'$  (plan focal image), que l'on peut manipuler, puis on revient dans l'espace réel en faisant l'image de l'objet initial (transformée de Fourier inverse).

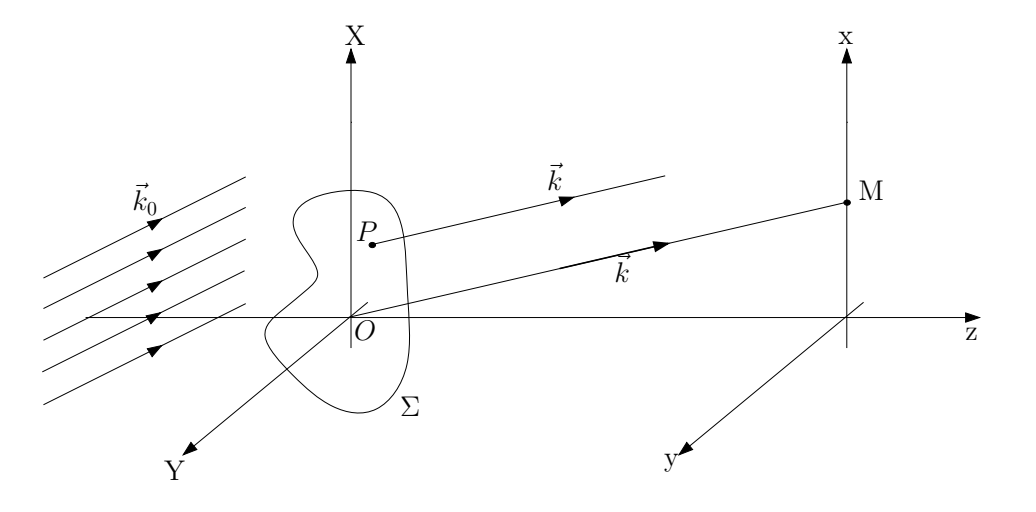

Figure 8: Diffraction de Fraunhofer d'un écran Σ quelconque.

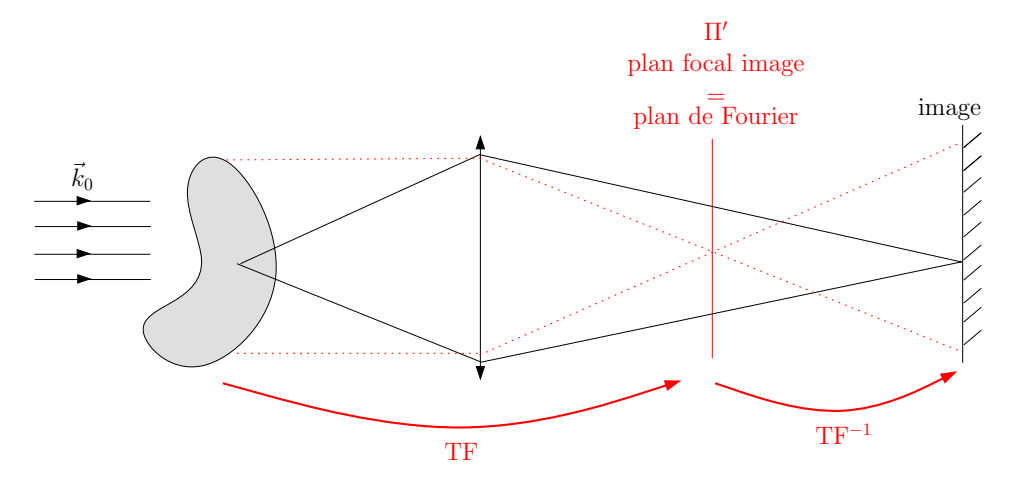

Figure 9: Diffraction de Fraunhofer d'un écran Σ quelconque.

On peut donc faire des modifications dans le plan de Fourier, qui ensuite se répercuteront sur l'image de l'écran d'observation. On pourra donc **filtrer** les différentes fréquences spatiales de l'objet.

Si un objet a des fréquences spatiales faibles (variations de *t*(*X*,*Y*) lentes) alors

on aura une tâche de diffraction petite au centre. On peut donc "enlever" les variations lentes de *t*(*X*,*Y*) dans l'écran d'observation en bloquant une zone centrale du plan de Fourier avec un écran opaque.

Exemple : **visualisation d'un objet de phase**. On considère le montage précédent avec un objet de phase  $(|t(X, Y)| = 1)$ . Sans rien faire, l'éclairement est uniforme sur l'écran d'observation, car l'objet est transparent. Cependant, le fait qu'il est une phase fait qu'il diffracte. Si on place un petit écran opaque au centre du plan de Fourier, toutes les basses fréquences sont filtrées. Sans objet, tout les rayons sont bloqués au foyer de la lentille et alors l'éclairement est nul sur l'écran. Si on a un objet de phase, des rayons lumineux sont diffractés et ne seront pas bloqués dans le plan  $\Pi'$ , pour donner un éclairement non nul sur l'écran. Les variations de phases, et donc l'objet de phase, deviennent visibles.

#### **Détramage**.

On considère une image avec un bruit à haute fréquence, type image pixelisée. On peut utiliser le dispositif précédent mais avec un diaphragme, pour filtrer les hautes fréquences spatiales. Alors, les pixels (de hautes fréquences) sont "gommés" et on retrouve une image de meilleur qualité.

On peut aussi utiliser les propriétés de la transformée de Fourier pour prévoir des résultats en optique (diffraction, interférences, *Cf.* Sextant).

Exemple : Fentes d'Young de largeur finie. On définit le produit de convolution de deux fonctions *f* et *g* selon

$$
f\otimes g(x)=\int_{-\infty}^{+\infty}f(u)g(x-u)du.
$$

On a la propriété suivante

$$
\boxed{\text{TF}(f \otimes g) = \text{TF}(f) \cdot \text{TF}(g)}.
$$

D'où la figure d'interférences de deux fentes d'Young de largeur finie (*Cf.* Fig.10).

**2.** On a un réseau  $\mathcal R$  de pas *a*. Ce réseau donne dans Π' des pics en  $n\frac{\lambda}{a}$ ,  $n \in \mathbb Z$ . *a* On veut avoir un réseau de pas deux fois plus petit soit *a* −→ *a*/2, donc des pics en  $n \frac{\lambda}{a/2} = 2n \frac{\lambda}{a}$ . Les pics sont deux fois plus espacés. On doit se débrouiller

ଇ⊕⊛∈

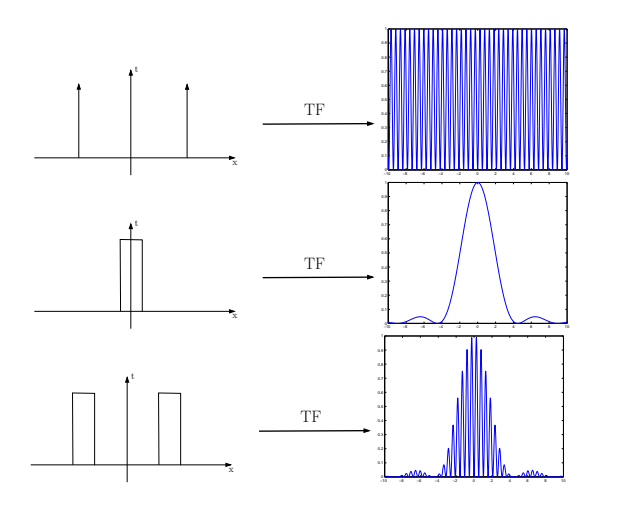

Figure 10: Une bifente d'Young de largeur finie est la convolution en deux fentes infiniments fines et une fente de largeur finie. La figure d'interférence finale est donc une sinusoïde modulée par un sinus cardinal.

pour avoir cette figure de diffraction dans Π' pour reconstruire l'objet (le réseau R0 ) dans l'écran d'observation. On cache donc un pic sur deux dans l'espace de Fourier.

Pour obtenir un réseau  $\mathcal{R}'$  sinusoïdal, on garde seulement les fréquences spatiales correspondant aux ordres  $0$  et  $\pm 1$ .

Pour obtenir un réseau "sur fond noir", c'est-à-dire seulement les changements d'intensité (les "détails"), il faut cacher le pic central (*Cf.* Strioscopie).

**3.**

Les objets caractérisés par des variations d'indice ou d'épaisseur sont appelés "objets de phase". Ces objets, parfaitement transparents, ne présentent pas de contraste avec le champ qui les entoure, c'est-à-dire qu'ils sont invisibles par les méthodes d'imagerie ordinaire, car ils sont caractérisés seulement par des variations du chemin optique et non par des variations d'amplitude.

Le principe de la strioscopie est de filtrer l'image géométrique dans le plan de Fourier. En effet, si on forme l'"image" de l'objet de phase avec une lentille, on a sa transformée de Fourier dans le plan focal image. On place un petit

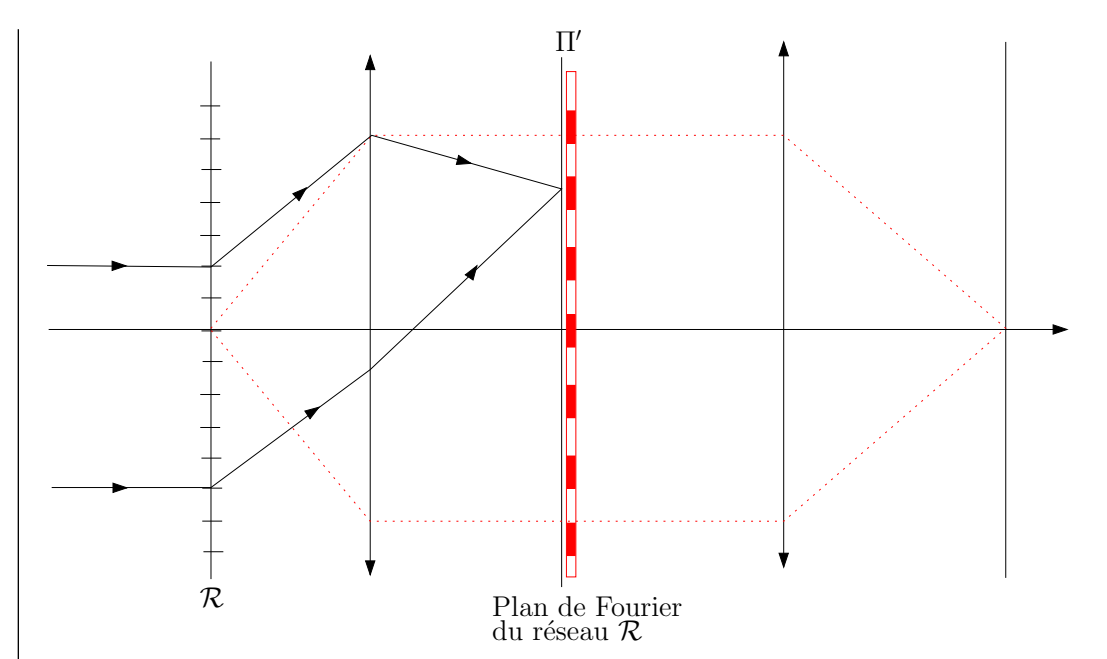

Figure 11: Principe de l'expérience d'Abbe.

écran opaque sur le centre optique dans ce plan, de façon à bloquer toute la lumière si l'objet de phase n'est pas présent (ce dernier doit être le plus petit possible). Si on rajoute l'objet de phase, ce dernier va diffracter. La lumière diffractée correspond aux fréquences spatiales non nulles, donc ne seront pas bloqués dans le plan de Fourier. Au final, la lumière arrivant dans sur l'écran où l'on fait l'image ne proviendra que de la diffraction et donc on reconstruit l'objet de phase. Plus quantitativement, sans écran dans le plan focal, la vibration lumineuse sur l'écran d'observation est

 $s = s_0 e^{i\varphi}$ ,

où *ϕ* est la phase introduite par l'objet de phase au point considéré. On peut toujours décomposer la vibration lumineuse selon

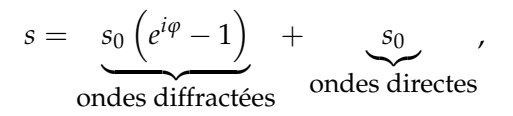

S'il n'y a pas d'objet de phase, l'éclairement est uniforme, sans déphasage, soit une vibration lumineuse  $s = s_0$ . Si on bloque les très basses fréquences spatiales dans le plan de Fourier, alors on retire *s*<sup>0</sup> de la vibration lumineuse sur l'écran d'observation (les ondes non diffractées), et finalement une vibration

$$
s=s_0\left(e^{i\varphi}-1\right).
$$

Si on suppose que le déphasage est faible devant 2*π*, alors *e <sup>i</sup><sup>ϕ</sup>* − <sup>1</sup> ≈ *<sup>i</sup>ϕ*, d'où l'expression de l'intensité lumineuse sur l'écran d'observation

 $I = I_0 \varphi^2$ 

.

Le contraste est maximal et toujours égale à 1. L'inconvénient est que si *ϕ* est petit*, φ*<sup>2</sup> est encore beaucoup plus petit et les images ont une faible intensité. De plus, on a accès uniquement à la norme de *ϕ*, et son signe reste inconnu.

Le contraste de phase est une autre technique permettant de remonter au signe de la phase. Au lieu d'avoir un petit écran opaque au foyer de la lentille, on place une petite lame à retard<sup>[1](#page-6-0)</sup> de  $\frac{\lambda}{4}$  introduisant un déphasage de  $\frac{\pi}{2}$  (*Cf.* TP Polarisation). On reprend le même raisonnement que précédemment, l'onde sur l'écran d'observation peut s'écrire sour la forme

> $s = s_0 \left( e^{i\varphi} - 1 \right)$ ondes diffractées  $+$   $s_0$ |{z} ondes directes .

Si on introduit la lame  $\frac{\lambda}{4}$ , alors les ondes non diffractées accumulent une phase *π*/2 supplémentaire et alors

$$
s = s_0 \left( e^{i\varphi} - 1 \right) + s_0 e^{-i\frac{\pi}{2}},
$$

et ces deux ondes vont interférer. Si on suppose que la phase *ϕ* est petite, alors

$$
s = s_0 \left( i \varphi + e^{-i \frac{\pi}{2}} \right) = e^{-i \frac{\pi}{2}} \left( 1 - \varphi \right),
$$

d'où une intensité

 $I = I_0 (1 - 2\varphi)$ 

<span id="page-6-0"></span><sup>1</sup>Il faut donc travailler avec une onde monochromatique.

car *ϕ* 2 est négligeable. On remonte donc directement à *ϕ* avec cette méthode. On a donc une image avec un constraste égal à 2*ϕ* (d'où le nom de la technique). Au lieu de retarder les vibrations directes, on peut les avancer en prenant une lame retardant de 3*λ*/4 soit une avance de *λ*/4 par rapport aux vibrations diffractées.

Par ailleurs, on a un constraste de *ϕ*, donc faible. On peut augmenter la sensibilité en rendant la lame de phase absorbante. Supposons qu'elle divise l'intensité de la lumière directe par *β*. On aura

$$
I = I_0 \left( \frac{1}{\sqrt{\beta}} - \varphi \right)^2 = \frac{1}{\beta} \left( 1 - 2\varphi \sqrt{\beta} \right),
$$

et donc on a un contraste

 $\Gamma = \varphi \sqrt{\beta}.$ 

Le contraste est multiplié par p *β*.

La méthode du contraste de phase est employée en microscopie. Les microscopes à contraste de phase sont utilisés dans les laboratoires de biologie car ils permettent d'étudier les objets vivants sans les colorer et donc sans les tuer.

### **III.** DIFFRACTION DES RAYONS X PAR LES SOLIDES

**1.**

Pour avoir une figure de diffraction notable, il faut

- *λ* > taille atomique, pour que la diffraction soit traitable dans l'approximation où on néglige les effets de bord de l'élément diffractant (mouvement électroniques dans l'atome, etc...)
- *λ* ∼ *d*<sub>atome-atome</sub> pour avoir des angles de diffraction notables.

Dans un cristal, *d*atome-atome ∼ quelques Angströms. Dans le cas du rayonnement électromagnétique, *<sup>λ</sup>* <sup>∼</sup> <sup>1</sup> *<sup>A</sup>*˚ correspond aux rayons X (*<sup>ν</sup>* <sup>∼</sup> <sup>10</sup><sup>18</sup> Hz). Ils sont produits par ralentissement d'électrons envoyés sur une cible métallique (brehmstrahlung). Le spectre produit est large.

On peut aussi diffracter des ondes de matière, avec des particules de masse non nulle.

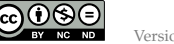

• électrons : on a  $\vec{p} = \hbar \vec{k}$  et la longueur d'onde associée (longueur d'onde de de Broglie)

$$
\lambda_{\text{dB}} = \frac{h}{p} = \frac{h}{\sqrt{2mE'}}
$$

où *E* est l'énergie de la particule. Il faut donc avoir un jet monocinétique pour éviter d'avoir une largeur spectrale importante. Par exemple, on peut accélerer des électrons sur une différence de potentiel *U*. Alors  $E = qU$  soit

$$
\lambda_{\rm dB} = \frac{h}{\sqrt{2mq}\sqrt{U}} \sim 10^{-9} U^{-1/2} \text{ m}.
$$

Il faut donc typiquement *U* ∼ 100 V, ce qui est facile à réaliser.

Les électrons sont des particules chargées, elles interagissent fortement avec la matière, et donnent principalement des informations sur la surface.

• **neutrons** : Pour des neutrons thermiques, on a

$$
E=\frac{p^2}{2m}=\frac{3}{2}k_BT,
$$

soit

$$
\lambda_{\text{dB}} = \frac{h}{\sqrt{3m k_B T}} \sim \text{quelques } 10^{-10} \text{ m à 300K.}
$$

L'avantage des neutrons est qu'ils sont non chargés et donc pénètrent dans la matière. De plus, ils ont un moment magnétique non nul, et donnent des informations sur les moments magnétiques des noyaux sondés.

## **2.**

On simplifie le problème en considérant que le cristal est formé de plans équidistants, et que ces plans réfléchissent la lumière. Le modèle de Bragg est un modèle simple qui permet de comprendre ce qu'il se passe. On a alors un système équivalent à une lame d'air (*Cf.* TD Interféromètres). On a donc, pour les rayons lumineux réfléchis entre deux plans successifs, une différence de marche

$$
\delta=2d\sin\theta,
$$

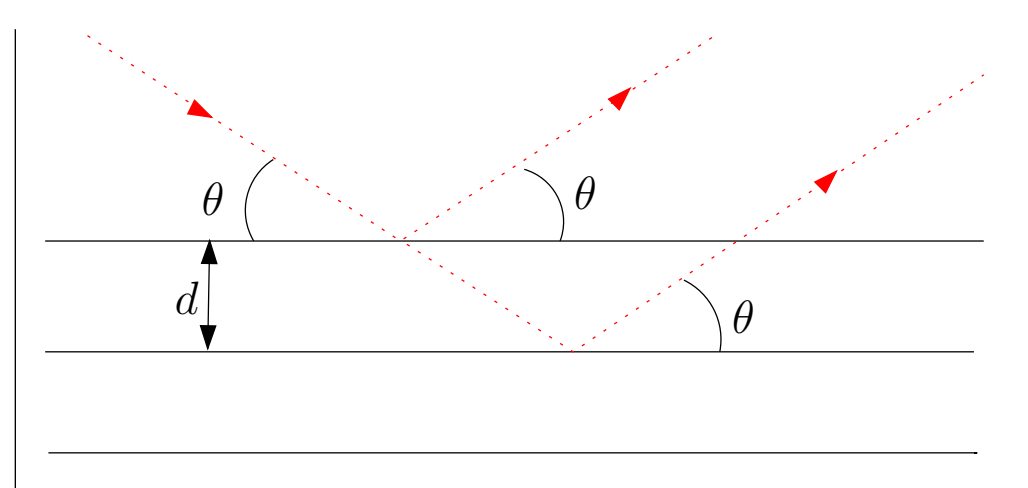

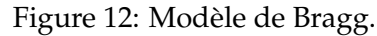

pour une onde arrivant avec une incidence *θ* par rapport au plans, ces derniers étant distants de *d*. On aura des interférences constructives dans les directions où

$$
2d\sin\theta = n\lambda \quad n \in \mathbb{Z}.
$$

C'est la condition de Bragg.

Les pics de diffraction permettent de remonter à *d*. On a une grande variété de plans réticulaires, on peut soit faire varier *λ*, soit *θ* (méthode du cristal tournant, méthode des poudres).

# **3. Conditions de Laue**.

On note

$$
\vec{R}_{l,m,n} = l\vec{a} + m\vec{b} + n\vec{c}, \ (l,m,n) \in \mathbb{Z}^3,
$$

position d'un élément diffractant, où  $(\vec{a}, \vec{b}, \vec{c})$  sont les vecteurs de base de la maille élémentaire.

*Cf.* TD Diffraction (1) : diffraction par un ensemble de *N* structures

$$
s_{\infty} \propto \underbrace{\left(\int_{1 \text{ motif}} t(x, y, z) e^{-i\vec{k} \cdot \overrightarrow{OP}} d\overrightarrow{OP}\right)}_{\text{facteur de forme}} \cdot \underbrace{\sum_{l,m,n} e^{-i(\vec{k}_0 - \vec{k}) \cdot \vec{R}_{l,m,n}}}_{=A \text{ facteur de structure}}.
$$

<span id="page-8-0"></span>Pour une onde plane incidente de direction  $\vec{k}_0$ , alors le facteur de structure vaut

$$
A = \sum_{l,m,n} e^{i\Delta \vec{k} \cdot (l\vec{a} + m\vec{b} + n\vec{c})},
$$
  
\n
$$
= \underbrace{\left(\sum_{l=0}^{L-1} \left(e^{i\Delta \vec{k} \cdot \vec{a}}\right)^l\right)}_{= \frac{1-e^{i(\Delta \vec{k} \cdot \vec{a})L}}{1-e^{i(\Delta \vec{k} \cdot \vec{a})}} = e^{i\Delta \vec{k} \cdot \vec{a} \frac{L-1}{2}} \frac{\sin\left(\Delta \vec{k} \cdot \vec{a} \frac{L}{2}\right)}{\sin\left(\frac{\Delta \vec{k} \cdot \vec{a}}{2}\right)}.
$$

Donc, à un facteur de phase près

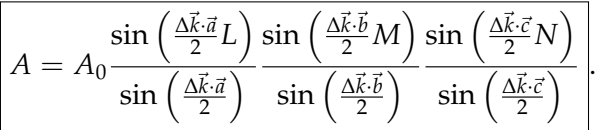

On aura donc un pic à chaque fois que  $\frac{1}{2}\Delta \vec{k} \cdot \vec{a} = n_1 \pi$ ,  $n_1 \in \mathbb{Z}$ , idem pour  $\vec{b}$  et ~*c*. On obtient les conditions de Laue

$$
\begin{bmatrix}\n\Delta \vec{k} \cdot \vec{a} = 2n_1 \pi \\
\Delta \vec{k} \cdot \vec{b} = 2n_2 \pi \\
\Delta \vec{k} \cdot \vec{c} = 2n_3 \pi\n\end{bmatrix}, (n_1, n_2, n_3) \in \mathbb{Z}^3.
$$

On peut retrouver la condition de Bragg. On se place dans le cas d'un plan réticulaire formé par *Oxy*. On considère l'ordre 0 pour *x* et *y* ( $\Delta k_x = \Delta k_y = 0$ , réflexion sur le plan), et alors

$$
\Delta k_z = k_0 \left( \sin \theta - \sin \left( -\theta \right) \right) = 2k_0 \sin \theta = 2\pi \frac{n}{\|\vec{c}\|},
$$

soit la relation de Bragg

$$
2\|\vec{c}\|\sin\theta = n\lambda.
$$

*Remarque* : **Notion de réseau réciproque<sup>[2](#page-8-1)</sup>. Le r**éseau réciproque  $\mathcal{R}^*$  du réseau  $\mathcal R$  est défini par les vecteurs de maille élémentaire  $(\vec A, \vec B, \vec C)$ , tels que

$$
\vec{A}\cdot\vec{a}=2\pi, \ \vec{A}\cdot\vec{b}=0, \ \vec{A}\cdot\vec{c}=0,
$$

<span id="page-8-1"></span><sup>2</sup>*Cf.* Kittel p55-56.

ெ⊛ெ

ainsi que  $\vec{B}$  et  $\vec{C}$ , définis de manière similaire par permutation circulaire. Une solution possible étant

$$
\vec{A} = 2\pi \frac{\vec{b} \times \vec{c}}{\vec{a} \cdot (\vec{b} \times \vec{c})}
$$
, ainsi que  $\vec{B}$  et  $\vec{C}$  par permutation circulaire.

Alors, pour satisfaire les conditions de Laue, on doit avoir  $\Delta \vec{k} \in \mathcal{R}^*$ .

Pour plus de précisions et utilisation du réseau réciproque, je vous renvoie au cours de Physique des Solides, ainsi qu'à la bibliographie usuelle (Aschroft et Mermin, Kittel, Guinier, etc...).

This work is licensed under a Creative Commons "Attribution-NonCommercial-NoD

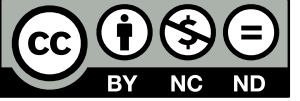

<https://creativecommons.org/licenses/by-nc-nd/4.0/deed.fr>